#### ВЫ ЧИСЛИТЕЛЬНЫЕ СИСТЕМЫ 1973 год

**JIK 51:153:681.3.06** 

# СИНТАКСИЧЕСКИЙ КОНТРОЛЬ ПРОГРАМЫ НА ЯЗЫКЕ ЛИСП ДЛЯ БЭСМ-6

### Б.С. Лозовский

Ŵ

 $\epsilon_{\rm R}$ 

 $\mathcal{L}_\mathrm{a}$  ,  $\mathcal{L}_\mathrm{a}$ 

 $\overline{\mathbf{z}}$ 

Язык ЛИСП [1] вот уже около десяти лет с успехом применяется при решении задач, связанных с обработкой преимущественно символьной информации и имеющих достаточно сложную структуру данных. Ряд новых. более гибких и мощных языков в той или иной степени наследуют основные положения ЛИСПа. Интерпретатор и компилятор для ЛИСПа [2] включены в качестве СП в стандартное математическое обеспечение ЭВМ БЭСМ-6 (режим Д-68 [6]). Работы над этой системой в настоящее время успешно продолжаются ([3].  $\lceil 4 \rceil$ ).

Характерной чертой языка ЛИСП является имрокое использо вание скобочных выражений, зачастую весьма сложных. Ручной контромь синтаксической правильности при написании и отладке ЛИСПпрограмм в связи с этим затруднен. В настоящей работе используется синтаксический формат записи, делающий программу солее обозримой и облегчающий соблюдение формальной правильности записи, а также приводится программа, реализующая распечатку ЛИСП-текста на АЦПУ. При подключении СПІ25 (ЛИСП) к БЭСМ-6 в режиме операционной системы ДИСПАК [5] возникли определенные трудности, связанные с имерщимися в системе ограничениями на длину СП. Поэтому принлось отказаться от использования трансля-. тора ЛИСП как стандартной подпрограммы. Его вызов в оператив ную память, ввод и распечатка ЛИСП-текстов осуществляется специальной программой-монитором. описание действующего в настоянее время варианта которого и приводится ниже. В дальнейнем

III

предполагается сервис. обеспечиваемый монитором. расширить. видрчив в него работу с архивами и редактирование ЛИСП-текстов.

## АЛГОРИТМ СЛИТАКСИЧЕСКОГО КОНТООЛЯ МОНИТОРА

Выбирая намболее удобный формат представления ЛИСП-текстов. можно руководствоваться либо синтаксическими, либо семантическими соображениями. С точки врения семантики, удобно как-то выделять обращения к наиболее важным функциям: вынести метки (режим PROY) на одну линию и т.п. Ясно, что способ такой за. писи в большой степени зависит от вкуса программиста. трудно поддается унификации и алгоритмизации. К тому же в ЛИСПе очень часто встречаются выражения, имеющие большую длину и глубину но вложенности; при этом физические размеры бланка налагают свои ограничения, часто идущие вразрез с желаннем программиста.

Рассмотрим, в качестве примера, функцию SUBSTRINGP . принимающую значение  $T$ . если в списке  $Y$  присутствуют все злементы списка Х с сохранением их упорядоченности. Один из вариантов её "семантической" записи представлен на рис. І.

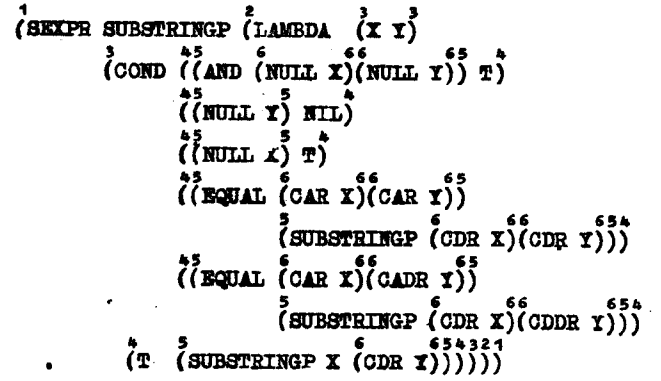

#### Puc. I

Олним из способов проверки синтаксической правильности написанной программы является приписка скобкам номеров соответственно их глубине по вложенности. При этом глобальный балано vcтанавливается по совпадению номеров самой первой и самой последней скобок. Контроль облегчается и внутри. Так. в соответствии с приведенной разметкой скобок видно. что все аргументы функции COND занимают четвертый уровень.Этот принцип синтаксического контроля легко кладется в основу формата представления ЛИСП-программ и данных. Достаточно связать номер скобки с её позицией на бланке или манинной выдаче. Предлагаются следуюшие правила при записи текста на бланке.

І. Первая открывающая скобка ставится в позицию бланка. выбранную в качестве начальной.

2. Очередная открывающая скобка помещается в поэмцию. определяемую её номером (со смедением вправо).

3. Поедедовательность открывающих скобок в одной строке может встретиться. линь когда они следуют подряд. Если вслед за некоторой открывающей скобкой идет текст. то очередная от крывающая скобка для сохранения соответствия её номера и позиции должна быть перенесена на очередную строку.

4. Ряд закрывариих скобок с пустыми или непустыми после довательностями символов между ними замыкает соответствующую строку. Принцип соответствия номеров и позиций к ним не применяется.

5. Последовательность символов. стоящих перед очередной открывающей скобкой, помещается на предыдущую строку.

Итак. каждая строка записи непременно начинается открываюней скобкой: строка сменена вправо (по стношению к самой первой) на число позиций, равное разности в глубине вложенности **WX CKOOOK.** 

На рис. 2 приведена машинная распечатка текста функции SUBSTRINGP в синтаксическом формате и одного из обращений к ней в виде, обеспечиваемом монитором.

В левой из двух колонок чисел, печатаемых с  $17_{70}$  позиции, указывается восьмеричный номер первой открывающей скобки дан ной строки.В правой колонке - номер последней закрывающей скобки строки (если она есть: в противном случае - ноль).В отдельные строки выносятся примечания, печатаемые с IO<sub>TO</sub> позиции и

<sup>\*)</sup> к сожалению, известные работы, связанные с управлением решением задач и службой архивов, в частности для ЛипСа [8], не предназначены для работы в системе ДИСПАК [5].

 $T<sub>1</sub>$ 

 $T<sub>2</sub>$ 

 $\ddot{\mathbf{1}}$ 

 $1 - 1$ 

 $0.4$  $0<sup>0</sup>$ 

 $02$  $00$ 

 $0.3$  $0<sup>0</sup>$ 

 $0.3$ 

 $0<sub>A</sub>$  $00$ 

 $0<sub>6</sub>$  $06$ 

 $06$  $0<sup>b</sup>$ 

 $0<sub>k</sub>$  $0<sub>b</sub>$ 

 $0.4$  $0<sub>b</sub>$ 

 $0<sub>b</sub>$  $00$ 

 $06$ 

0.6  $0.5$ 

 $.05$  $00$ 

06  $0.6$ 

 $0<sub>3</sub>$ 

 $06$ 

 $0<sub>5</sub>$  $0<sub>k</sub>$  $0<sub>h</sub>$  $00$  $0.6$  $06$  $0<sub>6</sub>$  $05$  $05$  $00$  $0<sub>6</sub>$  $06$  $06$  $0<sub>n</sub>$  $0<sub>4</sub>$  $0.0$  $05$  $00$ 06  $01$  $00$  $0.1$  $0<sub>2</sub>$  $-00$  $0<sub>3</sub>$  $02$  $02$  $0<sup>0</sup>$  $03$  $01$ 

> $01$  $00$

 $02$  $0<sup>o</sup>$ 

 $03$  $02$ 

 $02$  $00$ 

 $0.3$  $01$ 

 $(CAR Y)$ номер первой откры -(SUBSTRINGP вающей скобки строки.  $\frac{\text{(CDR X)}}{\text{(CDR Y)}}$ Монитор позво ляет в процессе ре -*(CEQUAL* пения ЛИСП-залачи пе-(CAR X) (CADR Ý)) ЧАТАТЬ НА АШПУ МАТКИ (SUBSTRINGP  $(CDR X)$ текушего времени  $(CDDR \ Y))$ центрального процес-(SUBSTRINGP X сора с момента нача- $(CDR Y))))$ ла счета по ланной (SUBSTRINGP) задаче. Ображение из программы:  $(TERPRI)$ . Эта возможность реа- $(ABCD))$ лизуется посредством (SUBSTRINGP обращения к экстра коду 063 0004.  $(ABC)$ 

ВНОСИМЫЕ ПРОГРАММИС-

TOM B TOKCT HDOPDSM-

мы на ЛИСПе по опре-

деленным правилам.

Каждая строка ЛИСП-

текста печатается с

номера позиции.опре-

деляемого выражени -

ем: 24 +  $K$ , где  $K$  -

#### Правила записи ЛИСП-текста

 $(M N ABC D))$  PMC. 2

(SEXPR SUBSTRINGP

 $(MUTT X)$ <br> $(MUTT X)$ <br> $(NUTT X)$ 

 $(NUL Y) NIL)$ <br> $(NUL X) T)$ 

(JAMBDA

 $(X, Y)$ 

(COND)

 $($   $(MD)$ 

(CEQUAL

ረጥ

(QUOTE)

(QUOTE

COUOTE.

 $(A, B)$ (QUOTE)

(CAR X)

Следующий ниже текст правил, естественно, отражает "точку зрения" не ЛИСП-текст монитора и не соответствует строгому синтаксическому описанию языке ЛИСП ( если таковой и сделан где-либо).

ЛИСП ТЕКСТ-ЭТО ЧАСТЬ ПРОГРАММЫ, ЛИОО ПРИМЕЧА -НИЯ. ЛИбо СЛУЖЕБНЫЕ КОМБИНАЦИИ.

ЧАСТЬ ПРОГРАММЫ - это последовательность всех допустимых символов АШПУ  $[2, c. 2-3]$ . не содержащая СЛУЖЕБНЫХ КОМБИНАЦИЙ и начинающаяся круглой открывающей скоб кой.

ПРИМЕЧАНИЕ - это последовательность всех допустимых символов АШПУ, кроме круглых открывающих скобок, не солертэшая СЛУЖЕБНЫХ КОМБИНАЦИЙ : x 10A10B и следующая непосредственно за служебной комбинацией до примечание, стоящее впереди другого примечания, не может быть пустым. Концом примечания считается симвод, стоящий перед круглой открывающей скобкой (началом очередной части программы), комбинацией для или комбинацией :  $x$ .

СЛУХЕГНЫЕ КОМБИНАЦИИ- это

 $: x -$ конег ЛИСП-текста;

: : - следующий символ-номер позиции.

: < - перевод строки,

 $\mathbf{r}_{\mathbf{r}}$ 

 $\blacktriangledown^{\sim}$ 

 $\mathbf{w}_i$ 

- 4

 $\mathbf{r}$ 

:> - кратность предыдущего символа.

 $1010 -$  (восьмеричный код символов УПП: 020 020) - начало примечания.

 $\mu$  - с этого места начать распечатку ЛИСП-текста.

 $\sqrt{AB}$  - с этого места прекратить распечатку ЛИСП-текста.

Итак, записывая ЛИСП-текст на бланке, рекомендуется придерживаться предлагаемого синтаксического формата. \*) Однако это не обязательно. Перфорация ЛИСП-текста производится безотносительно к формату бланка и формату перфокарты: никаких дополнительных пробелов сверх тех. которые требуются синтаксисом. а также наличие любого числа восьмиразрядных пустых позиций внутри карты роли не играет. Никаких специальных символов конна перфокарты нет. Рекомендуется каждую перфокарту начинать при мечанием: например, её номером, названием и т.п., с тем, чтобы не обращаться впредь к тексту на исходных бланках. Если длина текста примечания велика, рекомендуется разбивать его служеб ными комбинациями  $\sigma$  /0 • Число строк примечания равно числу ЭТИХ КОМбИНЭЦИЙ. ОТЛИЧИО ЭТОГО СПОСОба от употребления комбинации : < состоит в том, что в последнем случае печать следующего за ней текста начнется с нулевой, а не с IO , позиции АШІУ.

\*) Это облегчает последующую сверку исходного текста с манинной распечаткой.

Если необходима печать всего ЛИСП-текста, то начать его следует перфокартой со служебной комбинацией "А . носкольку на-ЧЕЛЬНОЕ СОСТОЯНИЕ МОНИТОРА СОСТВЕТСТВУЕТ ВЫКЛЮЧЕНИЕМ РАСКВУ ке. Количество и порядок следования в тексте комбинаций A и  $\varphi$   $^B$  (включающих и выключающих печать) не отраничивается. За ИСКЕБЧЕНИЕМ ЗАПРЕДЕНИЯ ИСПОЛЬЗОВАНИЯ ИХ В ПРИМЕЧАНИЯХ.

#### Описание монитора

Монитор нацисан на автокоде БЕМШ [7] и после тренсляции в виде готовой программы помещается в 17<sub>9</sub> зону магнитной лен ты. Наглядность автокод-текста освобождает от необходимости приводить блок-схему монитора. Ниже приводятся краткие пояснения.

Монитор начинает работу с ввода карт исправлений (если онк. есть) и ЛИСП-текста: последний размещается с метки PR (адрес 2001). Монитор просматривает ЛИСП-текст посимвольно и перезаписывает его в массивы PROG (с адреса 2000) и порциями - в массив PRSPCE. В первом случае формируется текст ЛИСП-про граммы (без примечаний), который затем переписывается в соответствии с требованиями [2] на ME I-O. Во втором случае фор мируется текст для печати очередной строки. Это может быть текст примечания, снабжаемый признаком конца буквенно-цифровой печати или же текст очередной строки ЛИСП-программы: при этом в две ячейки массива BRACTS помещаются восьмеричные константы. определяющие номера граничных скобок строки.

### ИСПОЛЬЗОВАНИЕ МОДИФИКЕТОРОВ:

МІ - текущий адрес по массиву PRSPCE.

 $M2$  - текущий адрес по исходному тексту в массиве  $PR$ .

ИЗ - текущий адрес по тексту ЛИСП-программы в массиве PROG.

14 - используется для задания начального адреса текста. печатаемого с использованием информации PRINTI .

М? - для хранения адреса возврата из подпрограмм (кроме  $STPRNT$ ).

M8 - для хранения адреса возврата из STPRNT.

Перечень основных меток монитора.

 $\bullet$ 

 $\bullet$ 

 $STACK$  - ячейка памяти. "окно" в которем всегда находятся ОЧЕРЕДНЫЕ НЕСТЬ СИМВОЛОВ ЛИСП-ТЕКСТА.

ADVSYM - подпрограмма сдвигающая символи в STACK на один Символ вдево (дустая позиция справа, естественно, заполняется ечеренным символом).

 $\text{ACC}\,STK$  - перенос первого символа из  $\text{STACK}$  в массив PRSPCE. ACCEPT - дополнительный иход подирограммы ACCSTK: при этом в PRSPCE переносится первый символ с ауминтора.

 $ACCSI$ . - Reperoc RepBOPO CHMBOXS NS STACK B "VECTH" **TOKCT INCH-EDOPPANDE ( PROG. ).** 

START/  $x$  37AR/ - XXOXW AIR YOTGHOBEN HOWAILHIX COCTOR -NTH COOTBOTCTRVDULY HOAHDOFDOMM.

 $TFIN$  - проверка, не является ли первый символ в STACK EDESHSKOM KOHHS INCH-TOKCTS :X .

 $TPRNT$  - провержа на надичие комбинации  $n A$ .

 $NOPRT$  - проверка на наличие комбинации  $\beta$ .

 $TS71$  =  $TEST1$  = EDOBODKA HA OTKPHBANGIND KDYTAYD CKOOKY.

 $TSI2$  - проверка на закрывающую кругиую скобку.

7 СОММ - проверка на комбинацию 10 10 .

 $W$ *RITE* - IMCII-программа записывается на ME-I-O.Затем считывается на I лист MOSY первая зона ЛИСП-транслятора. По первому информационному слову определяется динна транслятора и вычисляется число зон. которые еще следует считать. После их чте-**НИЯ ВССЬ ТРАНСЛЯТОР ПОРСИИСИВАЕТСЯ В МАССИВ С ИЧЕЙКИ**  $BLISP$ . На 15. модификаторе устанавиннается значение базы: BLISP, на I6 - адрес информационного слова транслятора: INFLSP . Адрес BOSBDSTS WS TDSHCARTODS:  $RETURN$  SSHOCKTOR HO OTHOCKTSXLHOMY адресу: I (№ 15<sub>2</sub>) и передается управление на вход транслятора но относительному адресу: IO<sub>R</sub>. После возврата из транслятора печатается оповежение о конце работы монитора.

Информация. определяющая распределение цамити ЛИСП-транслятора, хранится в нчейке INFLSP и может быть изменена с помощью карты исправлений при выходе монитора. В действующем верианте длина участка списочной памяти PI [2] задается в 15 младних разрядах: следующие I5 резрядов - это длина участка ПЕС P2.38тем - длина ассоциативного списка Р3.

На магиитной денте хранится следующая миформация:  $-$  с 0 зони - автокод-текст [9] ЛИЩ-тренскатора.

- в  $17<sub>o</sub>$  зоне - рабочая программа монитора  $MNTLSP$  $(c<sub>20</sub>)$ ячейки).

- с 20<sub>2</sub> зоны - рабочая программа ЛИСП-транслятора.

С помощью небольной вспомогательной программы вызывается текст ЛИСП-транслятора<sup>н)</sup>, в него вносятся необходимые измене ния. и после трансляции рабочая программа записывается со 2 ячейки 20<sub>2</sub> зоны МЛ. В её нулевую ячейку помещается информация, требуемая при задании первого информационного слова для любой СП [6]: в действующем варианте это:

## C 00 00 0006 2I 20 62I2

Содержимое ячейки I 20 зоны монитором не используется.

Колода при обращении к системе составляется в соответст вии с требованиями [5]. ШИФР XXXXXX ЛИСТ  $0 - 14^{-}$ ПАСПОРТ **HPEM 1500<sup>-</sup>** XXXXX - шифр задачи.  $17<sup>-</sup>$ ВХОД **НННИ - номер бобины**  $32^-$ TPAK ИЛ с системой  $I5^-$ ALITY лент 30 (HHHH  $-17$ )

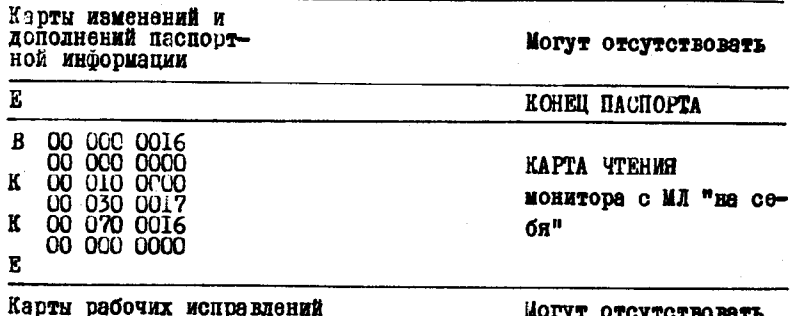

текста MN7LSP: например:

отсутствовать

 $\bullet$ 

**A** 

 $\bullet$ 

**E) Текст ЛИСП интерпретатора/компилятора на автокоде [9]**<br>любезно предоставил в наме распоряжение В.М. Юфа.

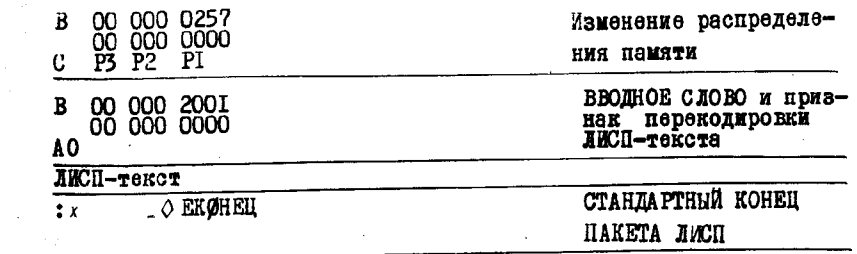

О правилах записи ЛИСП-текста говорилось выме. В приложении приведен текст программы монитора MNTLSP на автокоде **BEMII [7].** 

#### I и тература

I. McCARTHY John et al. LISP 1.5 Programmer's Manual, M.I. T.Comp.Cent., Cambridge Massachusetts, 1972.

2. ЛАВРОВ С.С., СИЛАГАДЗЕ Г.С. Входной язык и интерпре - татор системы программирования на базе языка ЛИСП для машины  $\overline{B}$ 3CM-6. N., 1969. (BU AH CCCP).

3. СИЛАГАЛЗЕ Г.С. Система программирования с языка ЛИСП<br>для машины БЭСМ-6. Лис. на соискание учен. степени к.ф.-м.н.<br>M., I97I, (EU AH CCCP).

4. ЮФА В.М. Развитие системы программирования ЛИСП-БЭСМ-6. -В со. "Обработка символьной информации". 1, 1973, (ВЦ АН СССР).

5. ЗЕЛЬДИНОВА С.А., ЗУЕВ В.И., КОШКИНА Л.В., ОЗОРИН Ю.В., ТОРИН В.Ф., ШУЛЕПОВ Н.И. Инструкция пользователю по работе с операционной системой ДИСПАК для БЭСМ-6,М., 1972, (ИПМ АН СССР).

6. Инструкция по программированию на БЭСМ-6. М., 1971, (Московский завод счетно-аналитических машин).

7. ТИТАРКМАН В.С. Математическое обеспечение БЭСМ-6. Автонод БЕМШ. Описание языка. М., 1969. (ИПМ АН СССР).

8. БРАБРИН В.М., САФОНОВ В.И., ЮФАФЕ.М. СИСТОМЯ ПУЛЬТ ДЛЯ управления программами на АЛГОЛе, ЛИСПе и АВГОКОДе. -Сообщения по вычислительной математике, вып. 7, М., 1972 (ВЦ АН СССР).

9. Автокод БЭСМ-6 (Инструкция) М., 1969. (ИТМ и ВТ АН СССР).

Поступила в ред. -изд. отд. 12 апреля 1973 года

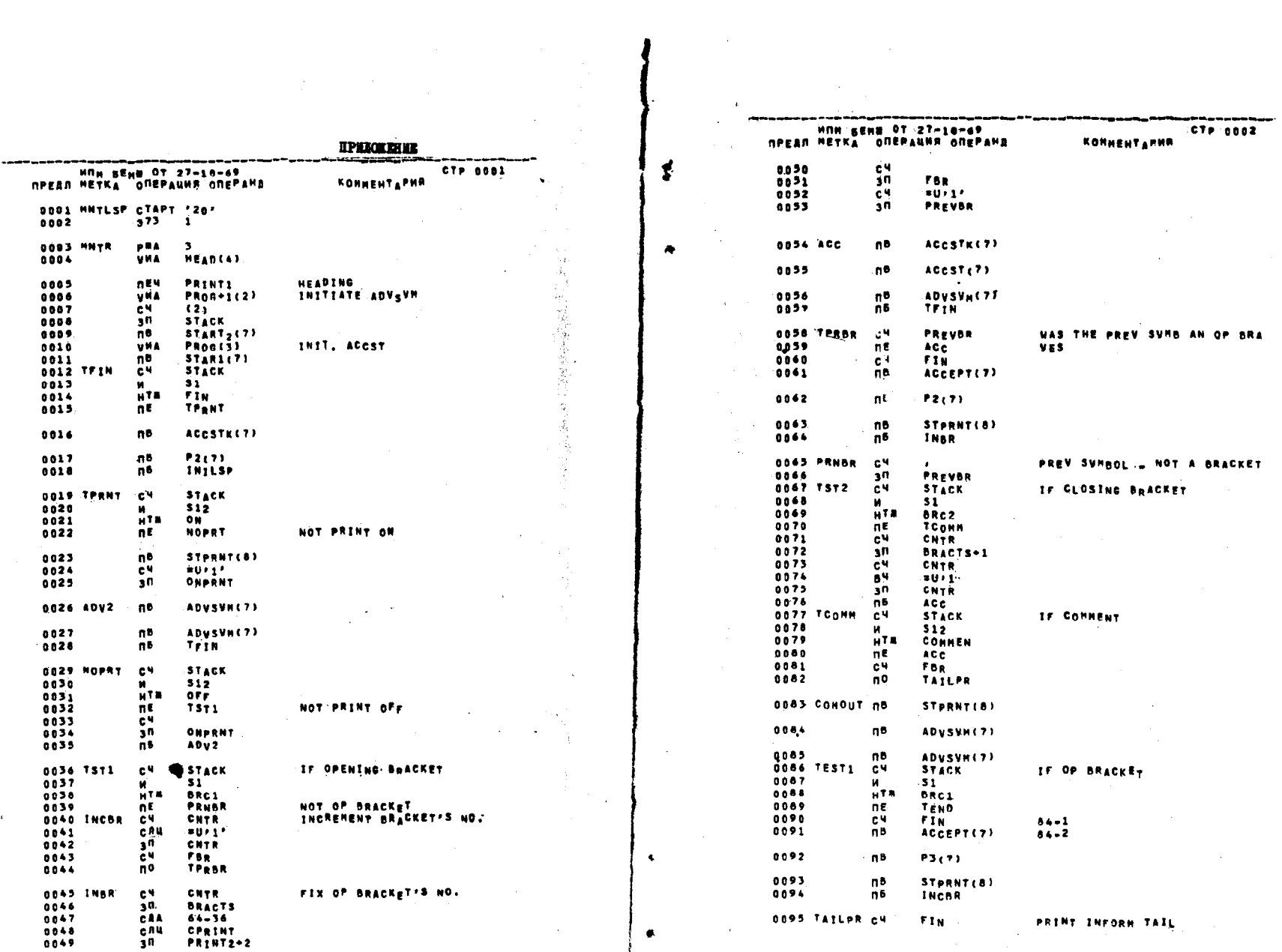

**I20** 

 $12I$ 

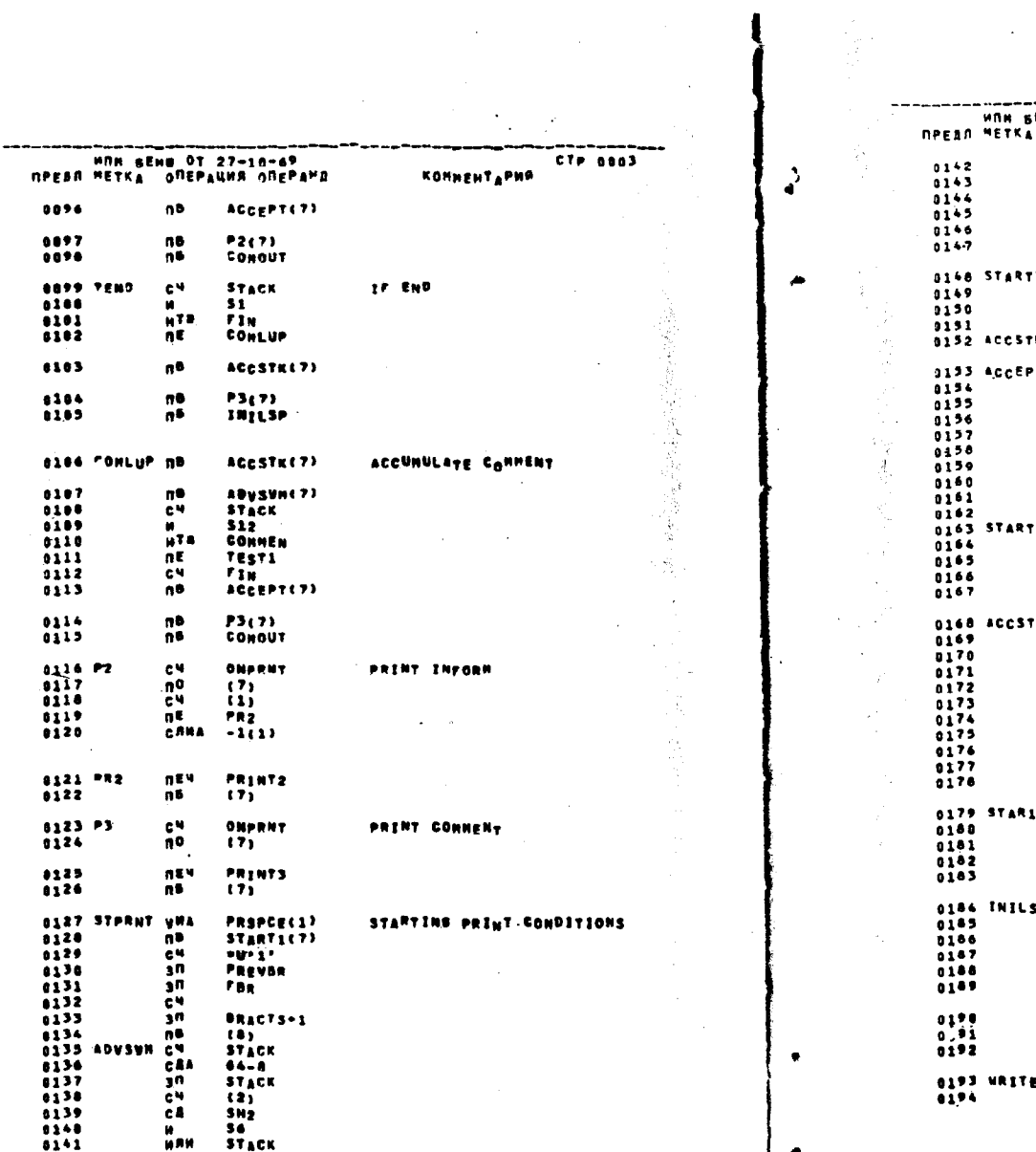

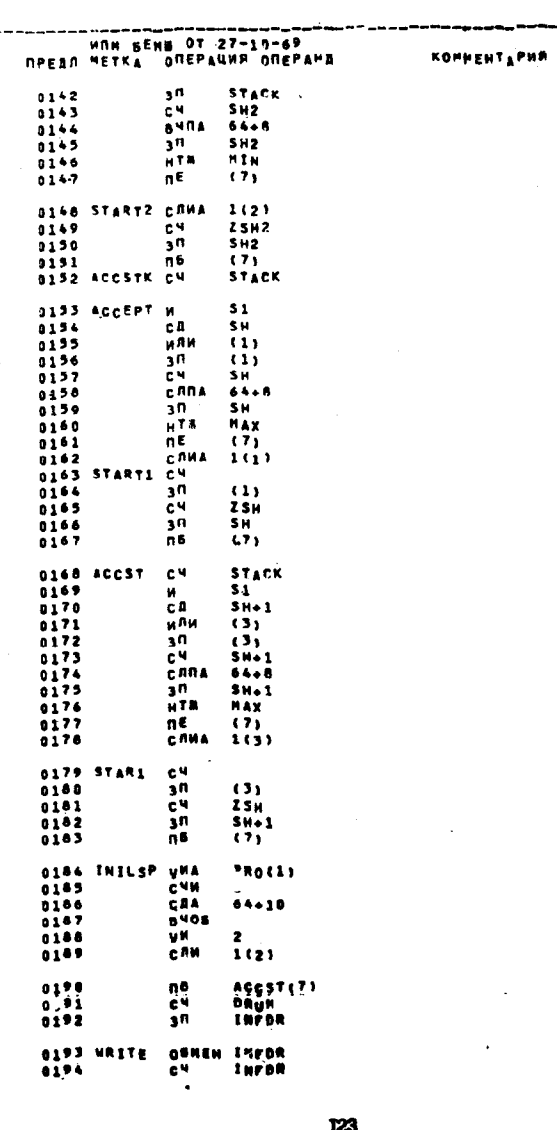

 $T = 0004$ 

 $\sim 3$ 

 $\sim 10^7$ 

122

 $\sqrt{2}$ 

 $\begin{array}{c} \begin{array}{ccc} \text{ } & & \text{ } \\ \text{ } & & \text{ } \\ \text{ } & & \end{array} \end{array}$ 

0291

 $\ddot{\phantom{a}}$ 

0289<br>0290 конд х∤агаг7о7о7бов.<br>ТЕКСТ П'Ц — I — S — Р PROGRAMI+

 $\mathbf{K}^{O}\mathbf{H}\mathbf{B} = \mathbf{X}^T\mathbf{Y}^T\mathbf{D}\mathbf{G}\mathbf{F}\mathbf{G}\mathbf{F}\mathbf{G}\mathbf{F}\mathbf{G}\mathbf{F}\mathbf{O}\mathbf{F}^T$ 

 $L24$ 

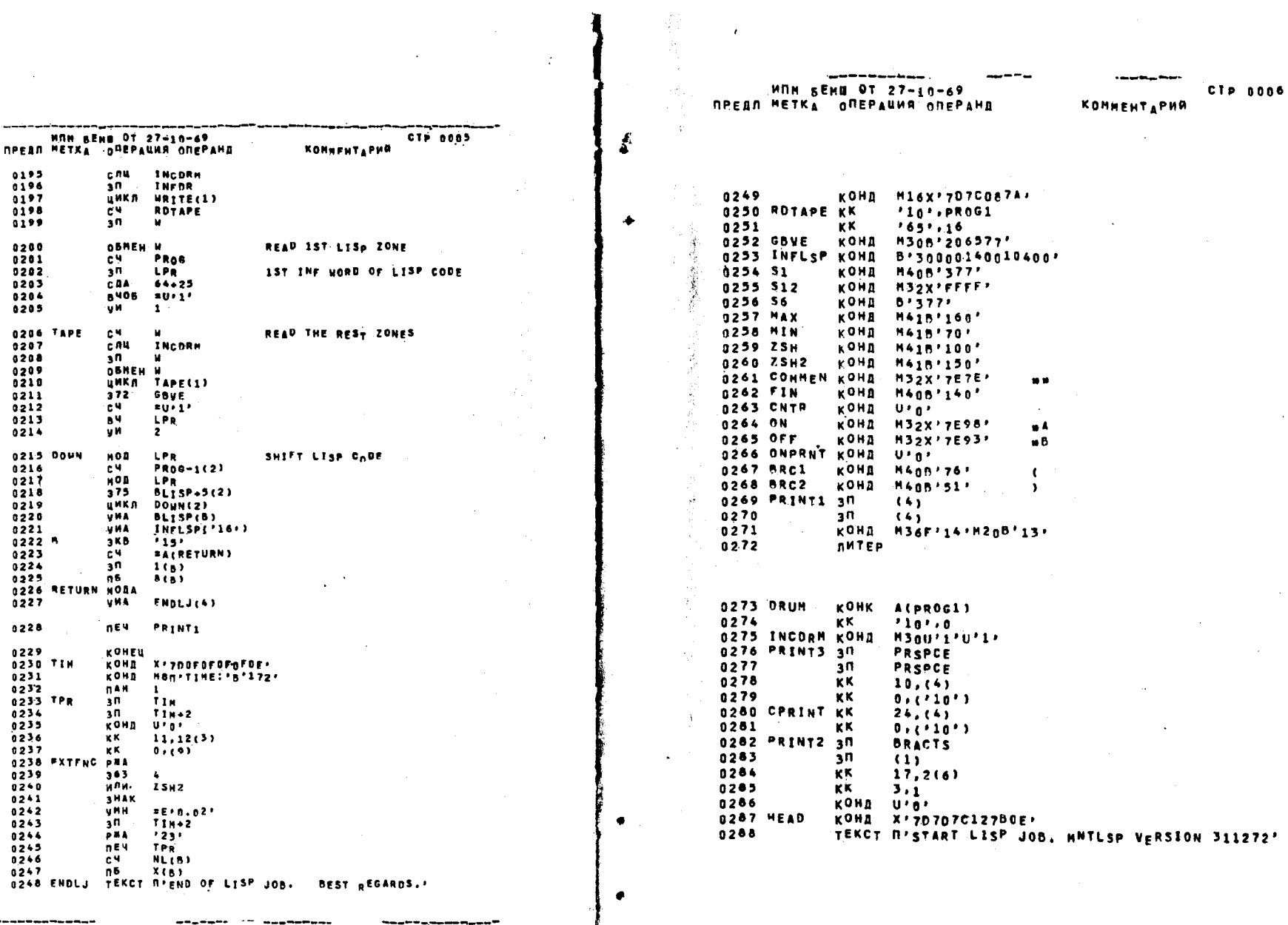

 $\mathcal{L}^{\mathcal{L}}$ 

 $\sim$   $\epsilon$ 

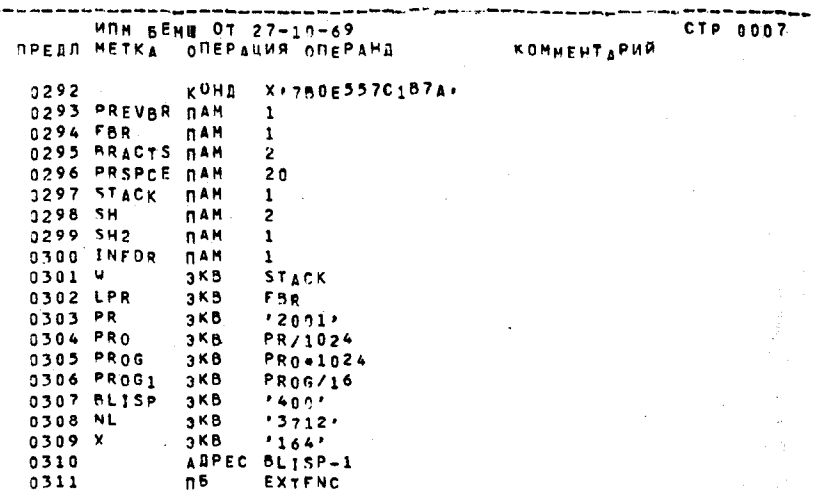

I<sub>26</sub>

 $\sim$ 

 $\mathbf{I}$ 

ţ

 $\sqrt{s}$ 

 $\epsilon$ 

0312 **OWHUB MNTLSP** 

 $\overline{a}$